# **TD**

# **Programmation du PIA**

**Objectif :** Déterminer à partir du schéma structurel les différentes adresses nécessaires à la programmation du PIA 6821.

- Détermination de l'adresse de la zone programme
- Détermination de l'adresse des registres du PIA.
- Ecriture du programme en langage assembleur.

**Cahier des charges :** On souhaite réaliser un chenillard sur les diodes câblées sur le port B.

#### **Présentation du PIA :** Schéma fonctionnel

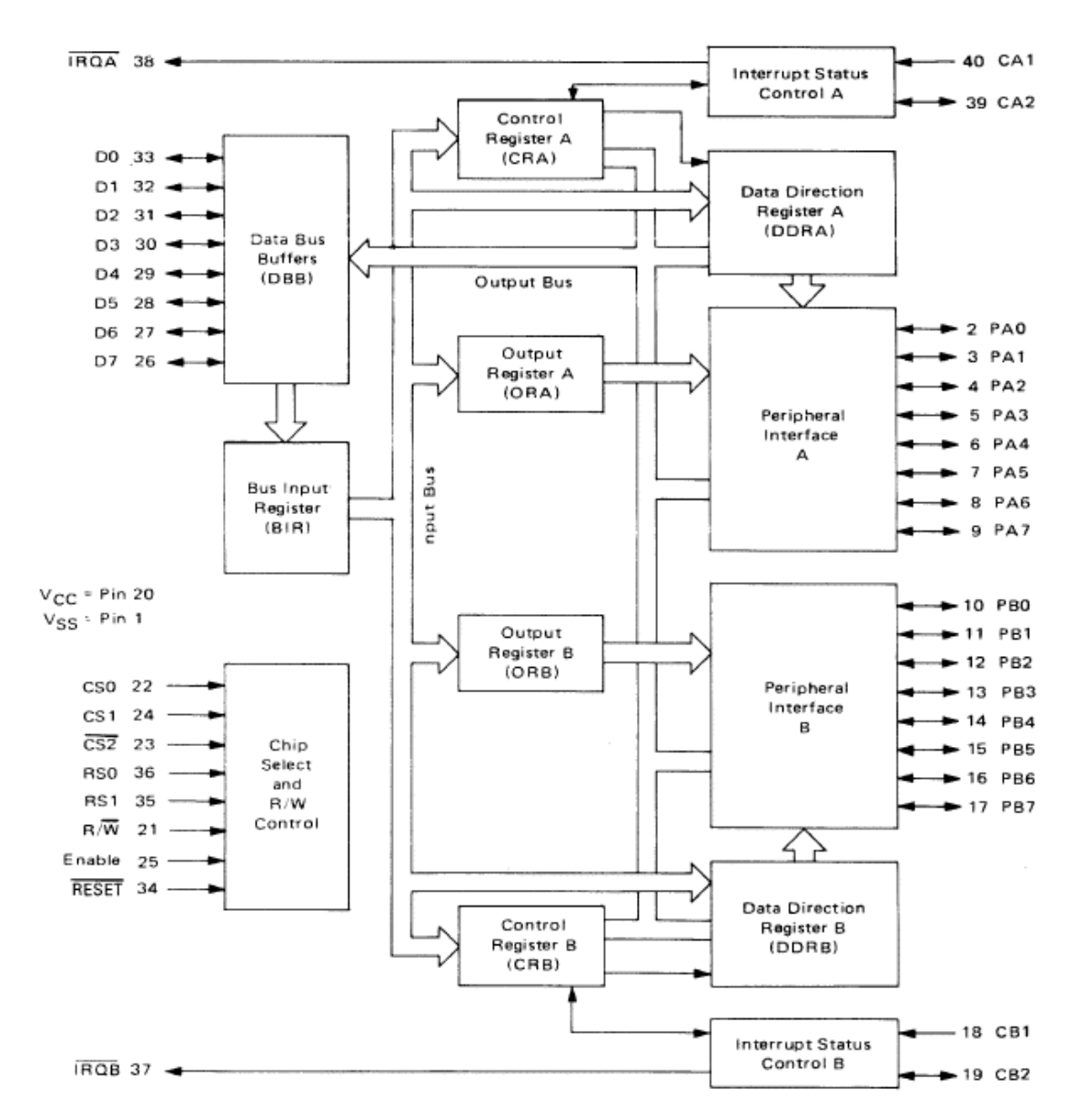

## **Les registres internes :**

|     |                 | Control<br>Register Bit |       |                           |
|-----|-----------------|-------------------------|-------|---------------------------|
| RS1 | R <sub>SO</sub> | $CRA-2$                 | CRB-2 | <b>Location Selected</b>  |
| 0   |                 |                         | ×     | Peripheral Register A     |
| 0   |                 |                         | ×     | Data Direction Register A |
| 0   |                 | x                       | x     | Control Register A        |
|     | o               | x                       |       | Peripheral Register B     |
|     | Ω               | x                       |       | Data Direction Register B |
|     |                 |                         | ×     | Control Register B        |

TABLE 1 - INTERNAL ADDRESSING

 $X = Don't Care$ 

Bit 2 in each Control Register CRA-2 and CRB-2 determines selection of either a Peripheral Register or the corresponding Data Direction register, when the proper register select signals are applied to RS0 and RS1. A '1' in bit 2 position selects the Peripheral register and a '0' in the bit 2 position selects the Data Direction register.

# **Décodage des adresses :**

Le PIA 6821 dispose de 3 entrées de sélection :  $CS0 = A2$  $CS1 = A3$  $/CS2 = /PIA$  $RS0 = AO$  et  $RS1 = A1$ 

#### **1)- Etude de RAM1 :**

 *1-1)- Déterminer la plage d'adresse de RAM1* 

Adresse début  $=$  Adresse fin  $=$ 

#### **2)- Etude du PIA 6821 :**

 *2-1)- Déterminer la plage d'adresse pour laquelle /CS\_DEC3 = 0.* 

Adresse début =  $\triangle$  Adresse fin =

 *2-2)- Déterminer la plage d'adresse pour laquelle /PIA = 0.* 

Adresse début =  $\triangle$  Adresse fin =

 *2-3)- Existe-t-il des plages images ? si oui, combien ?* 

 *2-4)- Déterminer l'adresse des registres internes du PIA :* 

Peripheral register  $A : (ORA) =$ Data direction register  $A : (DDRA) =$ Control register  $A : (CRA) =$ Peripheral register B : (ORB) = Data direction register  $B : (DDRB) =$ Control register  $B : (CRB) =$ 

## **3)- Programmation du chenillard :**

 On considère que nous avons 8 diodes DEL connectées sur le port B. L'allumage des diodes est provoqué par un état '1' sur le bit qui convient du registre ORB.

 Le registre DDRB permet d'indiquer le sens de fonctionnement du port. Chacun des bits peuvent être programmé individuellement. '0' le bit fonctionne en sortie, '1' le bit fonctionne en entrée.

 Le CRB est le registre de contrôle permet d'accéder soit au registre ORB soit au registre DDRB.

 *3-1)- Etablir un algorithme permettent l'initialisation du PIA :* 

 *3-2)- Etablir un algorithme permettant de faire clignoter toutes les diodes du port B :* 

 *3-3)- Ecrire le programme complet en langage assembleur :*  **Le programme est implanté à l'adresse de début de RAM1.** 

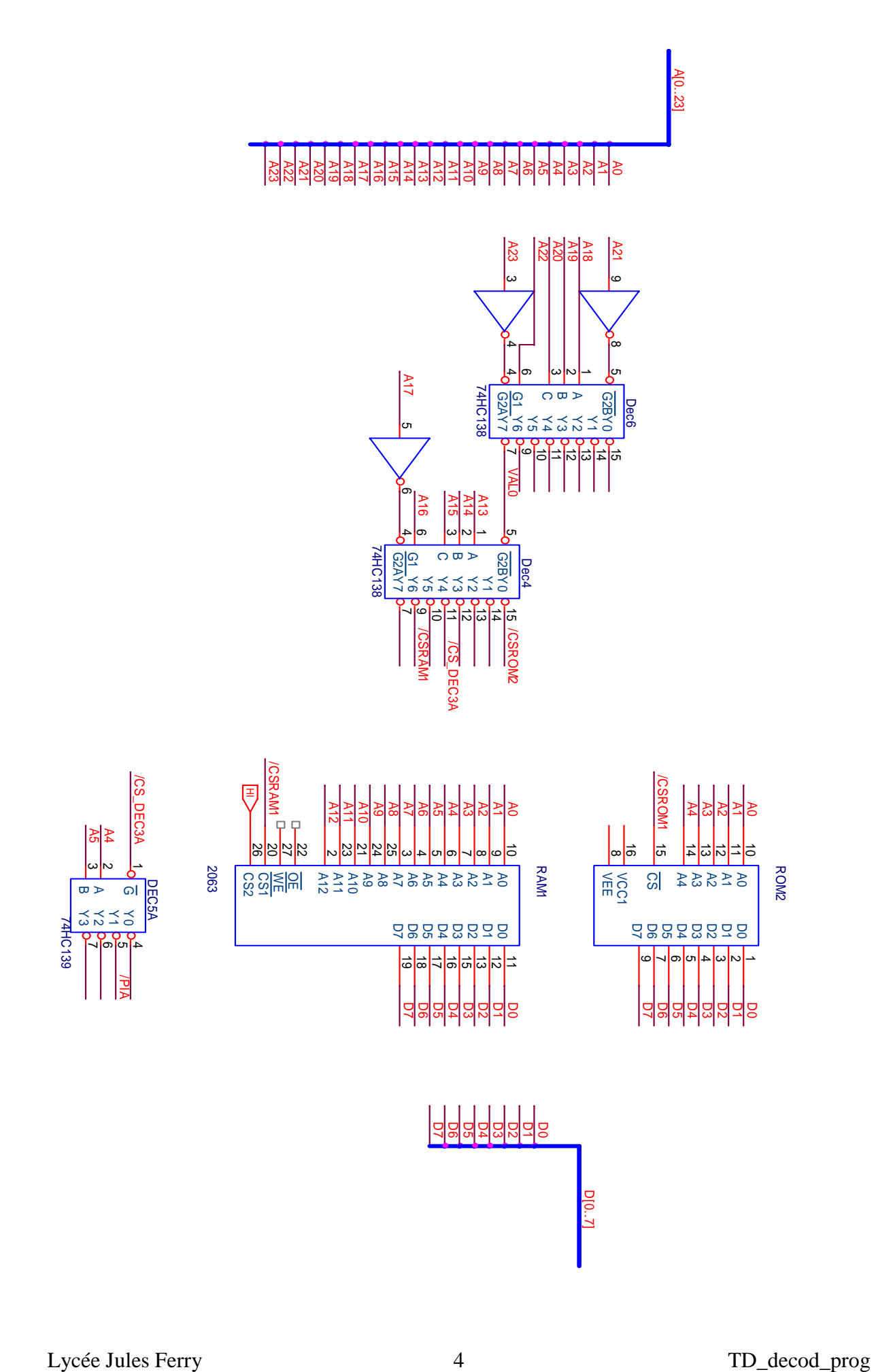